### 2025 年度

# 名古屋大学大学院経済学研究科 博士後期課程

# 外国人留学生特別入学試験募集要項

2025 年 4 月入学

# 名古屋大学大学院 経 済 学 研 究 科

〒 464-8601 名古屋市千種区不老町 B4-4(700) E-mail: soec-apply@t.mail.nagoya-u.ac.jp(入試担当) 経済学部・経済学研究科ホームページ https://www2.soec.nagoya-u.ac.jp

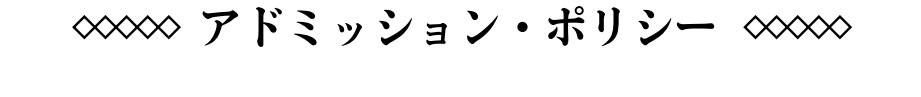

優れた政策提言能力と卓越した倫理観を 持ち専門的経済人のリーダーとして指導 的役割を発揮できる人材の育成のため に,基礎的な語学力とその運用能力,基 本的な問題分析能力とそのための学術的 基礎をもつ学生の入学を希望します。

※※※ 教育目標 ※※※

# 応用能力

研究能力

不測の事態が発生した場合の諸連絡

 災害や感染症の流行等により、試験日程や選抜内容等に変更が生じた 場合は、次のホームページにより周知しますので、出願前や受験前は特 に注意して下さい。

 ◇経済学部・経済学研究科ホームページ URL https://www2.soec.nagoya-u.ac.jp/ ◇連絡先 経済学研究科入試担当 E-mail soec-apply@t.mail.nagoya-u.ac.jp T E L 052(789) 2357

### 名古屋大学大学院経済学研究科博士後期課程

### 外国人留学生特別入学試験募集要項

2025年度本研究科博士後期課程に入学又は進学する外国人留学生を下記により募集する。 2024年6月

名古屋大学大学院経済学研究科

### 1.出 願 資 格

次の各号の一に該当し,研究に専念できる者

- (1) 本学大学院または他の大学院で修士の学位又は専門職学位を授与された者及び2025年3月31日までに取得見込みの者
- (2) 外国において修士の学位又は専門職学位に相当する学位を授与された者及び2025年3月31日までに取得見込みの者
- (3) 外国の学校が行う通信教育における授業科目を我が国において履修し,修士の学位又は専門職学位に相当する学位を 授与された者及び2025年3月31日までに取得見込みの者
- (4) 我が国において,外国に大学院の課程を有するものとして当該外国の学校教育制度において位置付けられた教育施設 であって,文部科学大臣が別に指定するものの当該課程を修了し,修士の学位又は専門職学位に相当する学位を授与 された者及び2025年3月31日までに取得見込みの者
- (5) 国際連合大学本部に関する国際連合と日本国との間の協定の実施に伴う特別措置法(昭和51年法律第72号)第1条第 2項に規定する1972年12月11日の国際連合総会決議に基づき設立された国際連合大学の課程を修了し、修士の学位に 相当する学位を授与された者及び2025年3月31日までに取得見込みの者
- (注) 在留資格「留学」ビザを取得していることが必要なため,不明は点は本研究科入試担当へ問い合わせること。

### 2.募 集 人 員

社会経済システム専攻 若干名 産業経営システム専攻 若干名

### 3.出願手続き・受付

出願手続きは,インターネット出願サイト(https://e-apply.jp/ds/nagoya-gs/)での出願登録及び入学検定料の支払い を行った後,出願期間内に必要な出願書類などを提出することにより,完了となる。

- (1)インターネット出願登録 別添「インターネット出願の流れ」にしたがって登録すること。 登録期間:2024年12月2日(月)~2024年12月18日(水)午後4時(日本時間)
- (2)入学検定料の支払い

入学検定料:30,000円

別添「インターネット出願の流れ」にしたがって支払うこと。

 ただし,本学大学院研究科博士前期課程を修了予定で,引き続き本課程に進学する者については,検定料が免除され るので,支払い手続きのページで該当する箇所にチェックすること。

支払は出願登録日を含めて4日間以内又は2024年12月18日(水)午後4時までの早い期間に行うこと。

支払期限内に入金がない場合,上記(1)の出願登録は自動的にキャンセルとなるので注意すること。

### (3)出願書類の郵送

下記「4.出願書類」は、インターネット出願サイトから印刷する「出願用宛名用紙」を貼り付けた封筒に入れ、書 留郵便で以下の出願書類受付期間の間に到着するよう送付すること。

出願書類受付期間:2024年12月16日(月)~2024年12月19日(木)午後4時(日本時間)必着

(4)出願手続き後は,出願書類の変更は認めない。また,検定料の払戻しは行わない。

### 4.出 願 書 類

※本研究科からの交付用紙は,経済学部・経済学研究科ホームページ(https://www2.soec.nagoya-u.ac.jp/)からダウ ンロードし,A4判用紙に片面印刷のうえ利用すること。

※出願書類として求められる文章等を生成AIにより作成することは認めない。

※本研究科修了見込み者は下記(4)~(6)の書類の提出を要しない。

- (1)名古屋大学大学院志願票/名古屋大学大学院写真票
	- インターネット出願サイト (https://e-apply.jp/ds/nagoya-gs/) からダウンロードし, A 4判用紙に片面カラー印刷すること。
- (2)経済学研究科志願書及び履歴書

用紙は本研究科から交付する。

- (3)研 究 計 画 博士学位取得を展望しつつ,1)これまでの研究状況,2)今後3年間の研究計画について 記述すること。用紙は本研究科から交付する。
- (4)修士論文またはそれに相当する論文3部および論文の要約3部(複写で可)
	- ① 修士論文の内容が経済学あるいは経営学に関するものでない場合,または修士論文を書 かないで修士の学位又は専門職学位を取得した場合には,経済学あるいは経営学に関する テーマで修士論文に相当する論文を作成し,提出すること。また提出論文は日本語あるい は英語で書かれたものに限る。
	- ② 論文の要約(1,600字程度,英語の場合は800語程度)には,次の4点を明確にすること。
		- ア. 提出した論文の目的
		- イ.論文の内容の概要
		- ウ.関連する他の研究との比較
	- エ.論文の残された問題
- (5)学 業 成 績 証 明 書 次の2つの証明書を提出すること。 ①最終出身大学(学部)が作成したもの。
	- ②博士前期課程または修士課程におけるもの。
- (6)修士学位取得(見込)証明書
- 
- (7)英語能力を証明する書類 TOEFL-iBT,TOEIC,IELTSのうち,いずれか一つの成績通知書を提出すること。成績通知書は, 受験日が2022年12月16日以降のものを有効とする。
	- なお,提出の際は,以下に留意すること。
		- 【TOEFL-iBT】(TOEFL iBT Home Editionも可)
		- 下記①と②の2種類を提出すること。
		- ①Official Score Report(公式スコア)
		- 出願期間最終日までに米国ETSから本研究科に届くように,所定の手続きを行うこと。本研 究科の「指定受領校コード」は「1614」である。
		- ②Test Taker Score Report(写) または Examinee Score Report(写) 出願書類提出時に,他の出願書類と一緒に提出すること。

### 【TOEIC】

Official Score Certificate(公式認定証)(原本)を他の出願書類と一緒に提出すること。 TOEIC Listening & Readingテストのみ可。その他のテスト(TOEIC Speaking & Writingテス トやTOEIC-IPテストなど)は不可。

### 【IELTS】

IELTS(Academic Module)の成績証明書(Test Report Form)(原本)を他の出願書類と一緒に提 出すること。IELTS(General Training Module)は不可。

英語を母語とする者は,出願前に本研究科入試担当に相談すること。

- (8)誓 約 書 用紙は本研究科から交付する。
- (9)在留カード(写) 在留カード(写)の両面を提出すること。提出できない場合は,国籍,在留資格及び在留期間 を確認できるもの(市区町村長が発行する住民票(国籍,在留資格及び在留期間が記載された ものに限る)またはパスポートのコピー(顔写真・査証のある頁))を提出すること。

### 5.選抜の方法,日時

※インターネット出願サイトから通知された受験票は,カラー印刷して試験時に指示があれば提示できるようにしてお くこと。

(1)外国語試験

英語能力を証明する書類を選考に用いる。

### (2)口述試験

2025年2月17日(月)本研究科が指定した時刻にオンラインによる口述試験を行う。指定した日時に遅刻した場合は, 受験を認めない。

また,機器や通信のトラブルで口述試験を受けられない場合は,口述試験時間より前に,本研究科入試担当へ電話で連 絡すること。

口述試験では,研究計画の内容ならびに修士論文またはそれに相当する論文の内容を中心に幅広く学力を問う。このほ か,研究上必要とする外国語能力についても確認を行うことがある。

口述試験の日時及び受験方法等は2025年2月6日(木)にメールにて通知する。ただし、2月11日(火)までに届かな い場合は本研究科入試担当に連絡すること。

### 6.合格者発表

(1)日 時 2025年2月19日(水)午後6時頃(予定)

(2)通 知 経済学部・経済学研究科ホームページに掲載する。翌日以降,合格者に通知する。

### 7.学生納入金(入学料・授業料等)

入 学 料 282,000円(予定額)

授 業 料 前期分 267,900円(年額 535,800円)(予定額)

なお、入学時及び在学中に学生納入金の改定が行われた場合には、改定時から新たな学生納入金額が適用される。

### 8.個人情報の取り扱い

- (1) 個人情報については,「個人情報の保護に関する法律」及び「東海国立大学機構個人情報保護規程」に基づき,適切に 管理する。
- (2) 出願時に得た住所,氏名,生年月日その他の個人情報については,入学者選抜,合格発表,入学手続業務を行うため に利用する。
- (3) 出願時に得た個人情報内容及び入学者選抜に用いた試験成績は,今後の入学者選抜方法の検討資料の作成のために利 用する。また,入学者についてのみ①教務関係(学籍,修学指導等),②学生支援関係(健康管理,就職支援,授業料 免除・奨学金申請等),③授業料徴収に関する業務を行うために利用する。

### 9.障害等のある者の出願

障害等があって試験場での特別な配慮を必要とする者は、2024年11月22日(金)までに、下記(1)~(3)を添えて、そ の旨を本研究科入試担当へ申し出ること。

- (1)受験上の配慮申請書(障害の状況,受験上配慮を希望する事項とその理由等を記載したもの,様式任意,A4判用紙 とすること。)
- (2)障害等の状況が記載された医師の診断書,障害者手帳等(写も可)。
- (3)障害等の状況を知っている第三者の添え書(専門家や出身学校関係者などの所見や意見書)。 なお,適宜それ以外の書類を添付しても構わない。

受験や入学後の修学に関して相談の希望がある者は,出願期限までに本研究科入試担当に問い合わせること。

### 10.そ の 他

- (1) その他詳細については,本研究科入試担当に問い合わせること。
- (2) 入学手続きについては,合格決定後本人に通知する。(入学手続き:2025年3月下旬予定)
- (3)災害・事故・感染症の流行等により試験の実施が困難になった場合には,本学経済学部・経済学研究科ホームページ により通知する。

●「外国為替及び外国貿易法」に基づく「みなし輸出」における管理対象の明確化について

### 人文・社会科学の研究のみに関わる場合は以下は必要ありません。

例外的に理科学系分野との融合領域に関わる場合にのみ必要な手続きとなります。

2021年11月「外国為替及び外国貿易法」(外為法)に基づく「みなし輸出」における管理対象の明確化に伴い、大学·研 究機関による教職員及び学生への機微技術の提供の一部が外為法の管理対象となりました。これに伴い、本学に出願の際 は、「類型該当判断のフローチャート」に基づく「類型該当性の自己申告書」の提出が必要となります。また、合格時に 「誓約書」の提出が必要となる場合があります。

「類型該当性の自己申告書」及び「類型該当判断のフローチャート」 [https://mado.adm.nagoya-u.ac.jp/form1\\_export-control\\_jp](https://mado.adm.nagoya-u.ac.jp/form1_export-control_jp)

不明な場合は下記にお問合せください。

名古屋大学学術研究・産学官連携推進本部 安全保障輸出管理事務局

E-mail:anzen@aip.nagoya-u.ac.jp TEL:052-747-6702

「類型該当性の自己申告書」が出願締切日に間に合わない場合は、準備でき次第提出してください。

その他の出願に必要な書類は、必ず出願締切日に提出してください。

● Regarding the clarification of the scope of control for "deemed exports" under the Foreign Exchange and Foreign Trade Act ("FEFTA")

### As a general rule, the following is unnecessary if the research involves only the humanities and social sciences.

As an exception, if you are involved in a fusion area with a science field, please follow the procedures below. In November 2021, in accordance with the clarification of the scope of control for "deemed exports" under the Foreign Exchange and Foreign Trade Act ("FEFTA"), some provision of sensitive technology to faculty members and students by universities and research institutions has become subject to control under the FEFTA. Consistently with this change, when applying to study at the University, students will be required to submit a "Declaration of applicable specific categories" based on the "Flowchart for determining applicable specific categories". In addition, submitting a "Letter of confirmation" may be required at the time of acceptance.

"Declaration of applicable specific categories" & "Flowchart for determining applicable specific categories" [https://mado.adm.nagoya](https://mado.adm.nagoya-u.ac.jp/form1_export-control_en)-u.ac.jp/form1\_export-control\_en

You may submit the form at your own discretion. If you have any questions, please contact below. Nagoya University, Academic Research & Industry‐Academia‐Government collaboration, Export Control Division E-mail:  $\text{anzen}$ @aip.nagoya-u.ac.jp TEL: +81-(0)52-747-6702

If you cannot submit the "Declaration of applicable specific categories" in time for the application deadline, please submit it as soon as it is ready.

All other documents required for application must be submitted on the application deadline.

2025 年度受入可能教員リスト(博士後期課程) List of the faculty who can accept students.(Doctoral Program)

社会経済システム専攻 (Socio-Economic System)

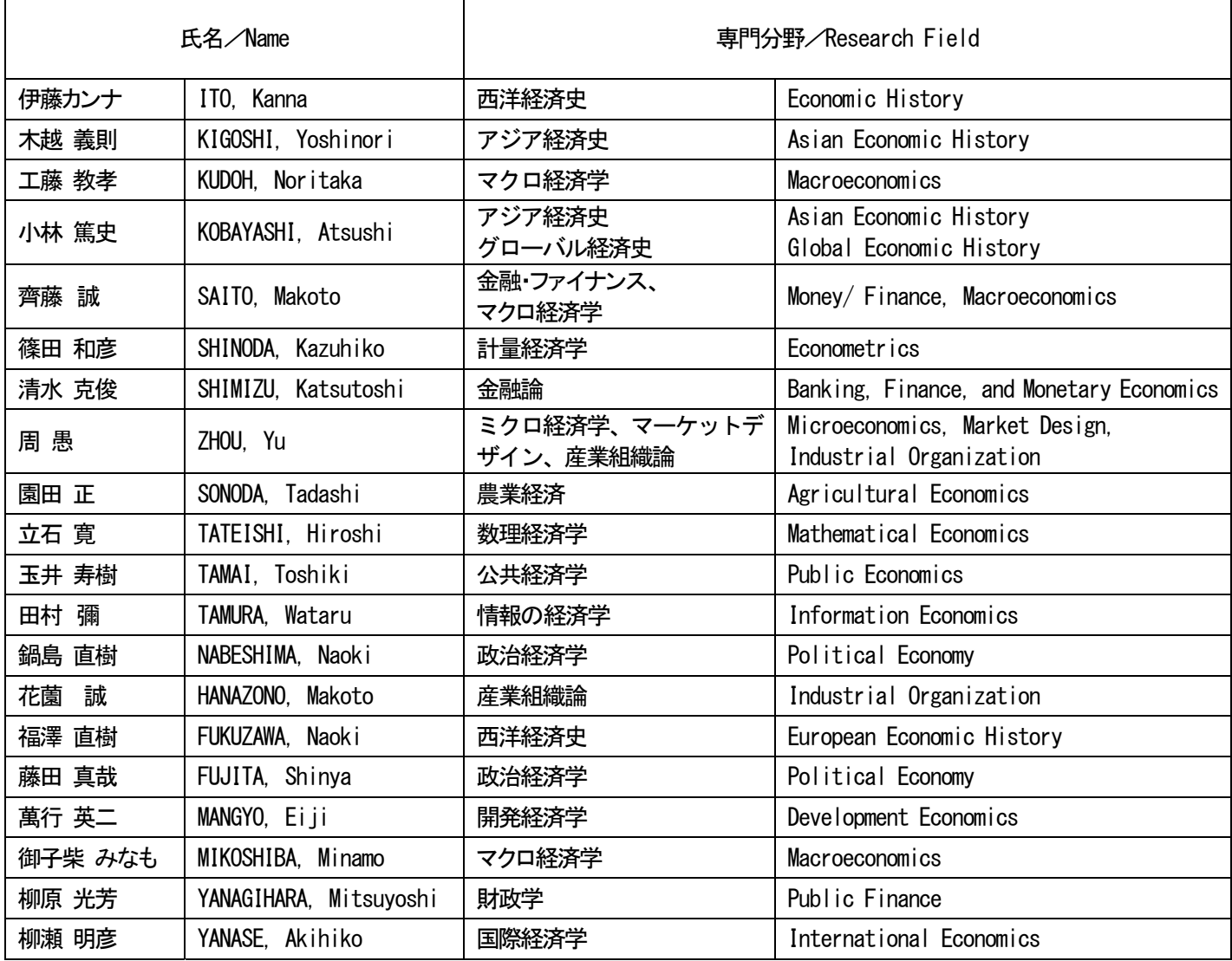

### 産業経営システム専攻 (Industrial Management System)

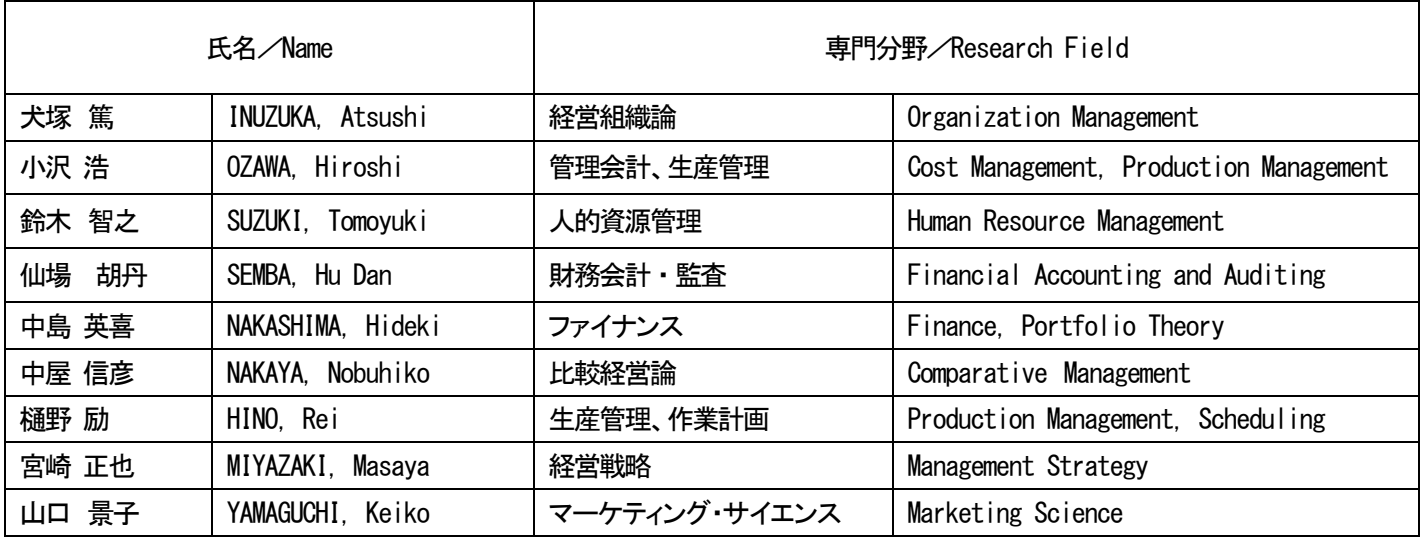

※このリストは 2024 年度内に変更になる可能性がある。

2025年度 博士後期課程外国人留学生 AY2025 Doctoral Program

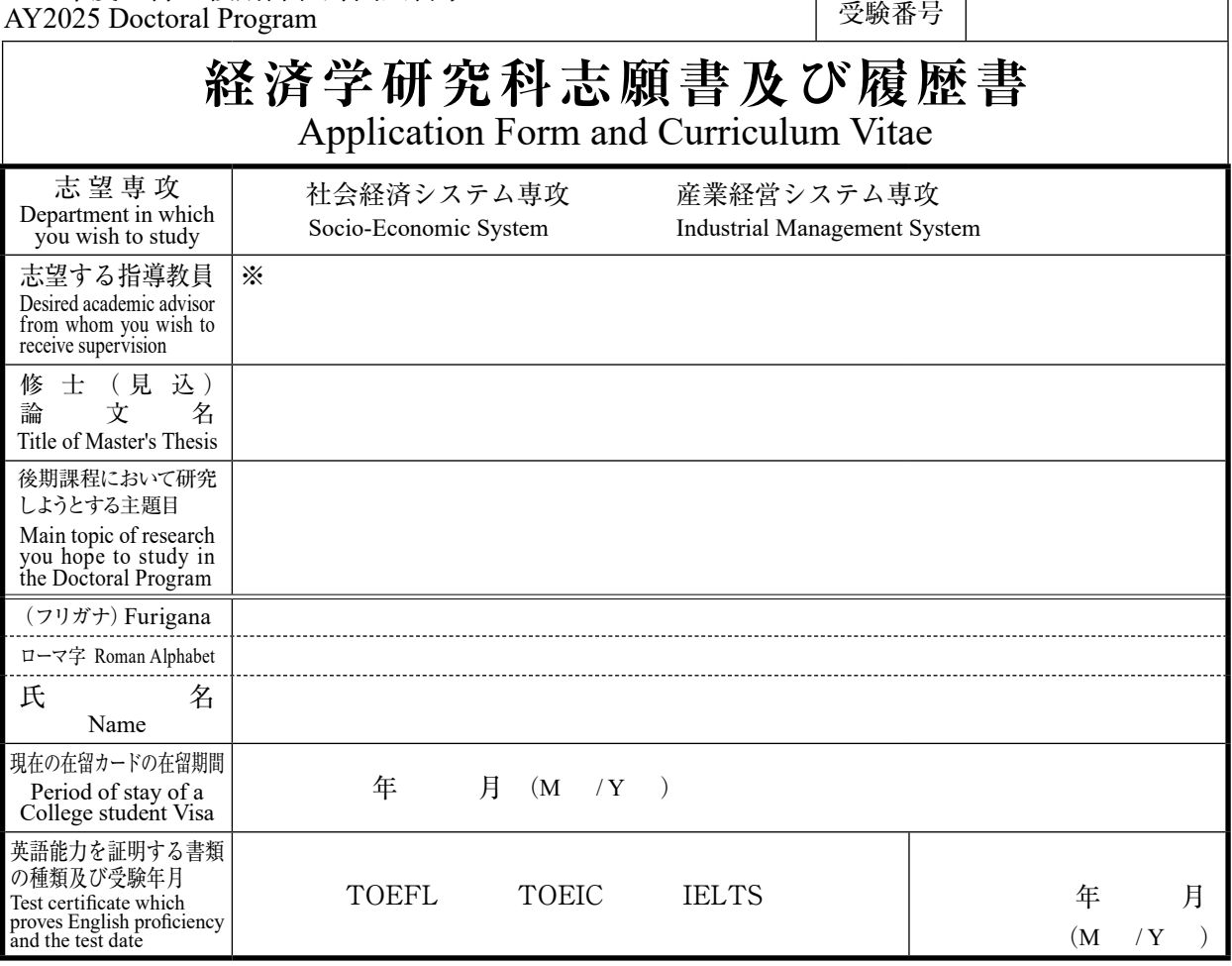

**学 歴(**Educational Background**) ・ 職 歴(**Employment Record,**(**Begin with the most recent one if any**))**

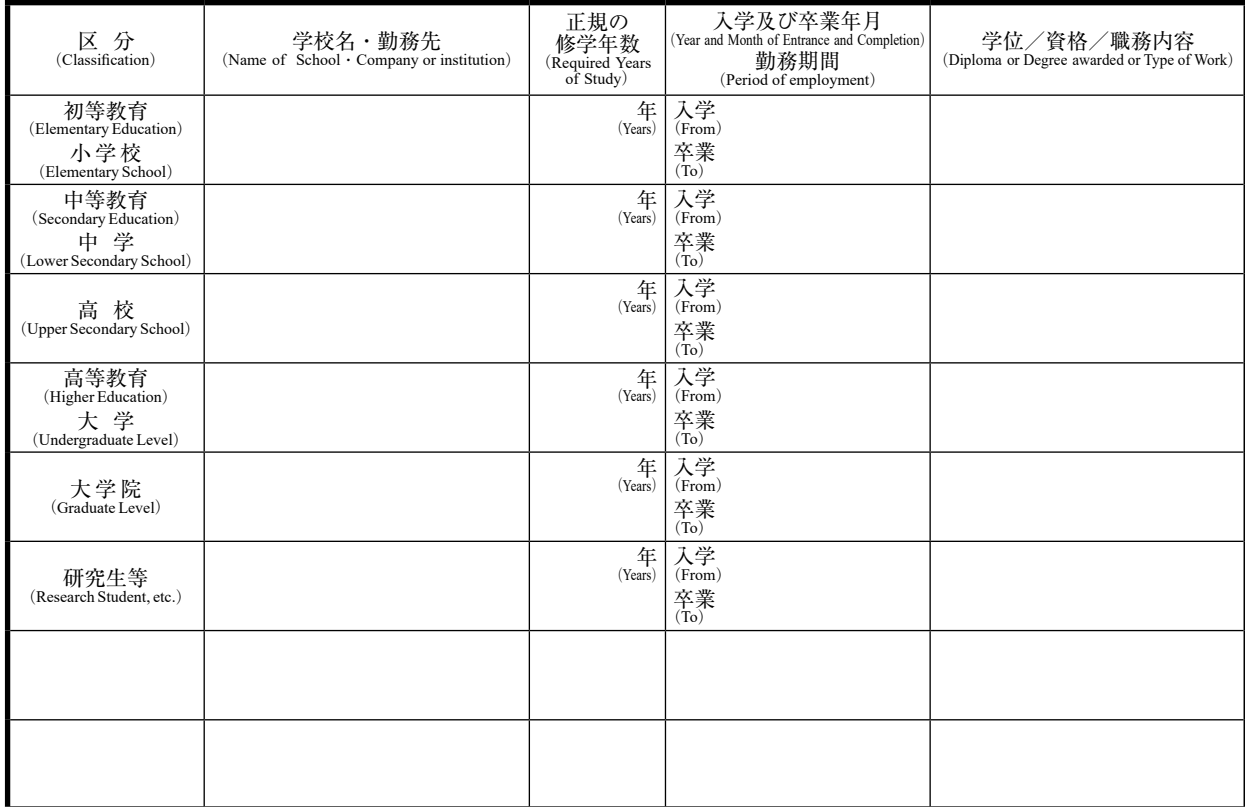

注意 Notes

1. 太枠内はすべて英語または日本語で記載すること。

Documents should be written in either Japanese or English in the area inside the bold lines.

2. ※印欄の志望する指導教員は,受入可能教員リストから選ぶこと。

      ※ Desired academic advisors must be selected from the list of the faculty who can accept students. 3. PC を用いて必要項目を記入し,印刷したものを提出すること。

Fill out repuired items with your computer. Submit a printed copy by post.

# 研究計画 Research Plan 氏名 Name

※タイプ打ち,3枚以内で文書を作成すること。図を記載してもよい。図は手書きでもよい。 Type or edit your text with word processing within three pages. You may include digital or hand-drawn diagrams.

名古屋大学大学院経済学研究 科 Nagoya University Graduate School of Economics

受験番号

# 氏名 Name

# 研究計画 Research Plan

※タイプ打ち,3枚以内で文書を作成すること。図を記載してもよい。図は手書きでもよい。 Type or edit your text with word processing within three pages. You may include digital or hand-drawn diagrams.

名古屋大学大学院経済学研究 科 Nagoya University Graduate School of Economics

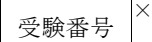

# 氏名 Name

研究計画 Research Plan

※タイプ打ち,3枚以内で文書を作成すること。図を記載してもよい。図は手書きでもよい。 Type or edit your text with word processing within three pages. You may include digital or hand-drawn diagrams.

名古屋大学大学院経済学研究 科 Nagoya University Graduate School of Economics

受験番号

### 誓 約 書

2025年度名古屋大学大学院経済学研究科博士後期課程入試のオンライン面接を受 験するに当たり、下記事項を順守することを誓約いたします。

- ・ 自己の責任において、ビデオ通話が可能な機器(カメラ付きパソコン、タブレット、 スマートフォン等)を用意するとともに、面接を受けることを予定している場所(自 宅、通学する教育機関等の個室)で、良好かつ安定的なインターネット環境を確保す ること。
- ・ 面接を受ける場所(以下「試験室」という。)には本人以外入室せず、試験開始から 終了まで一人であること。また、試験室は静寂な状態を保つよう努めること。
- ・ オンライン面接に使用する以外の通信機器は、電源を切り、試験室に持ち込まない こと。場所の都合上やむを得ず持ち込まざるを得ない場合は、試験開始から試験終了 まで当該通信機器に触れないこと。
- ・ 試験中に撮影、録画、録音を行わないこと、及びそれらの画像、映像、音声データ をSNS等で配信しないこと。
- ・ 試験実施に際して知り得た情報を、合格発表まで口外しないこと。

### 2024年 月 日

氏名 (自署) \_\_\_\_\_\_\_\_\_

# **インターネット出願の流れ**

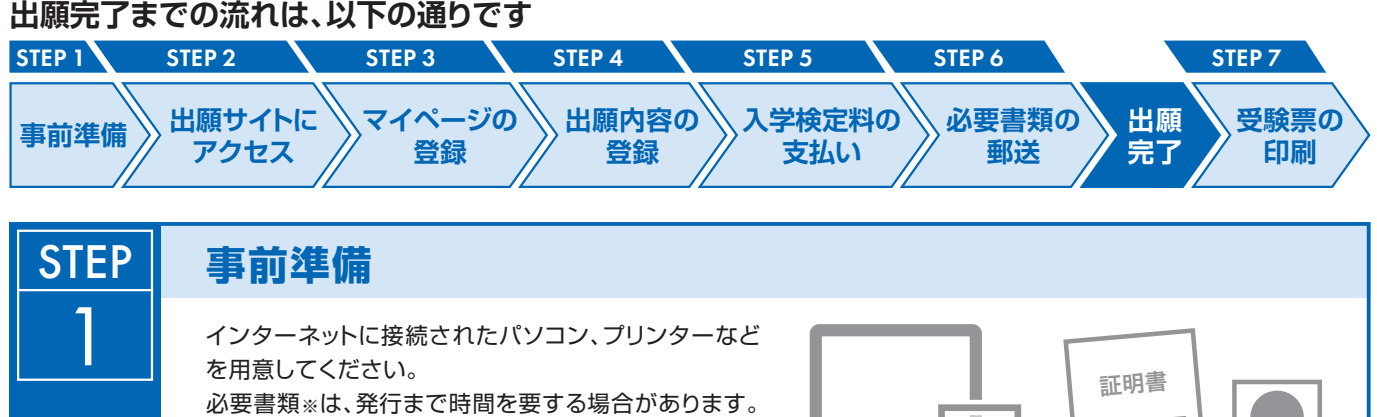

早めに準備を始め、出願前には必ず手元にあるように しておいてください。 ※必要書類… 顔写真データ、各種証明書(※詳細は各研究科学生募集要項参照)

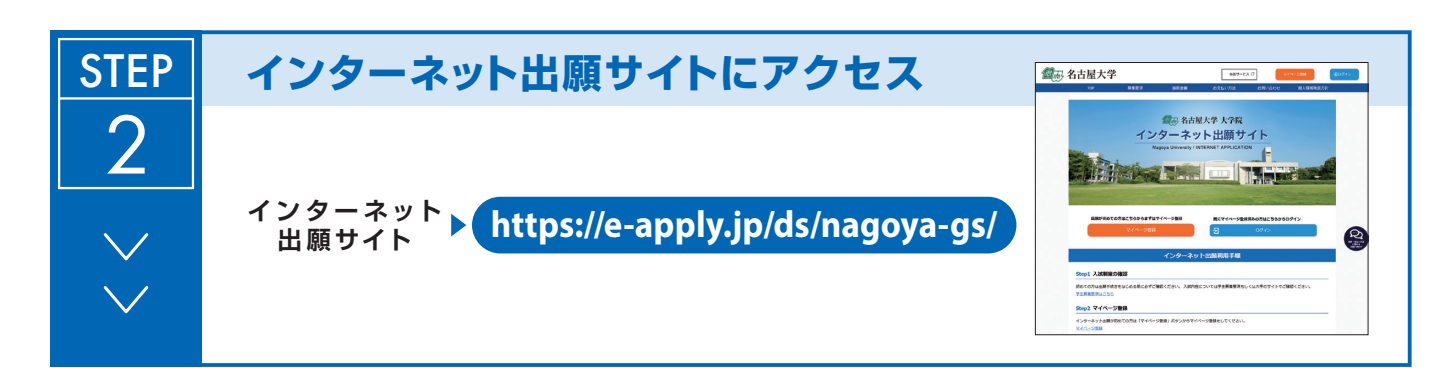

(顔写真データ)

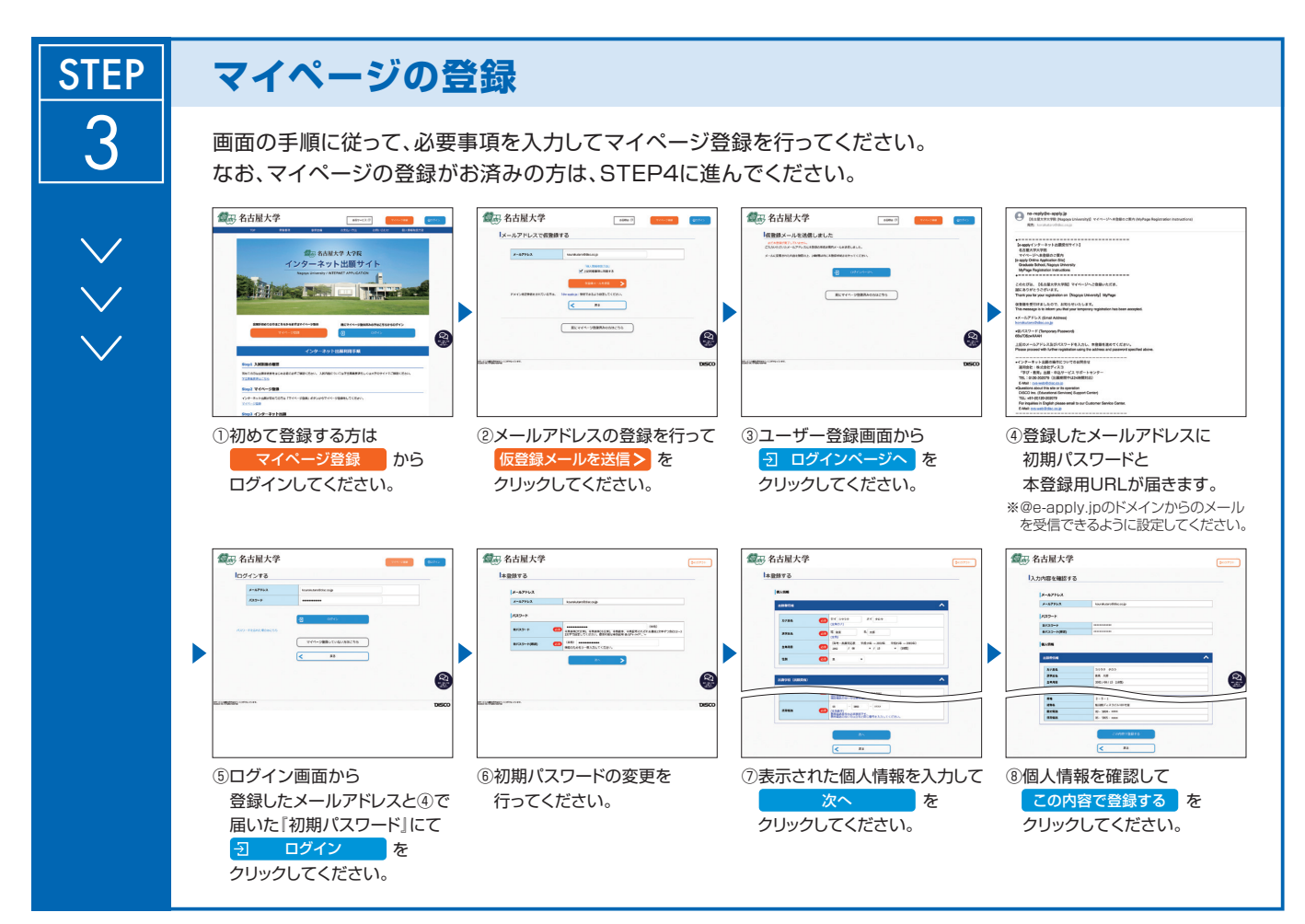

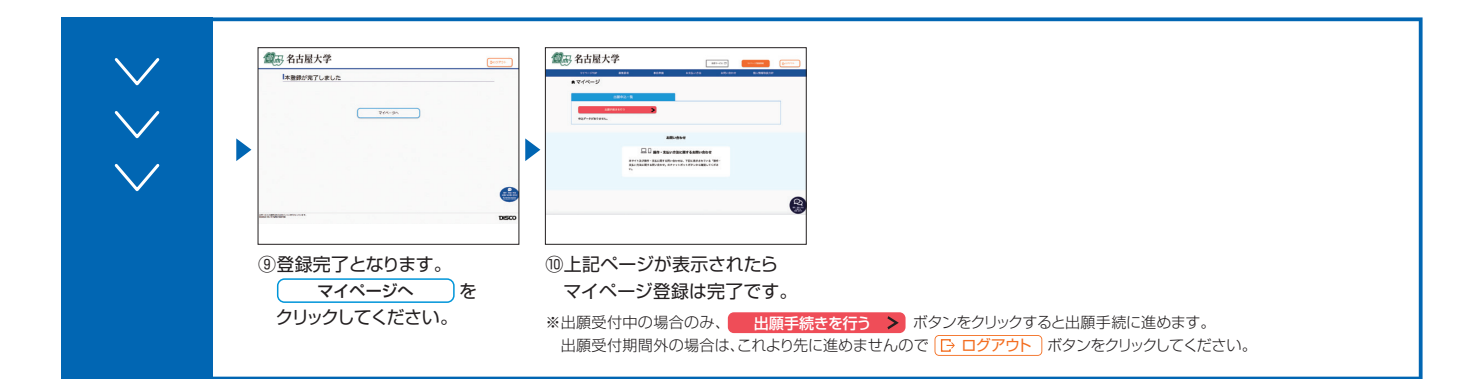

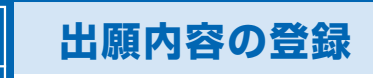

**STEP** 

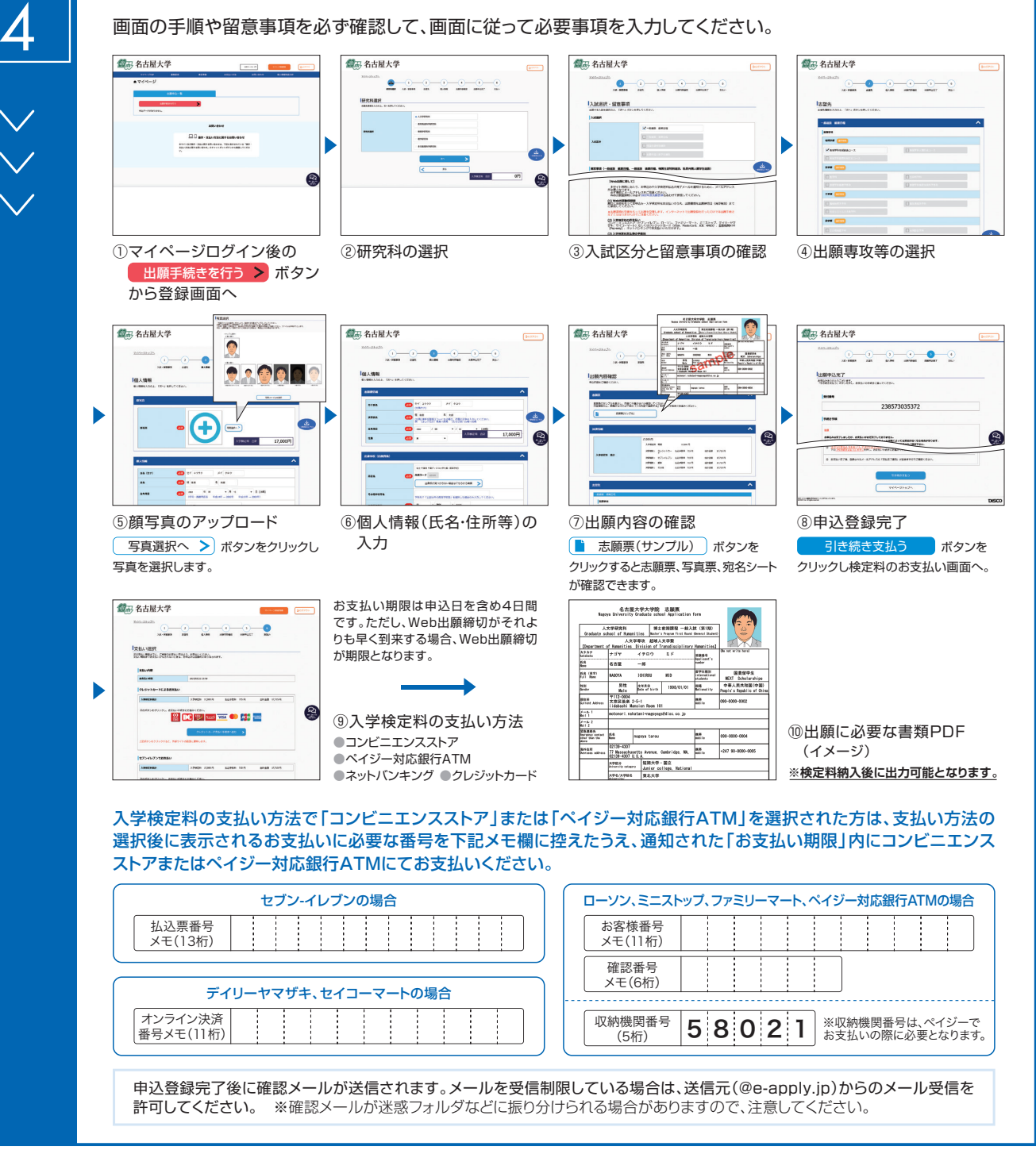

**入学検定料支払い後は、登録内容の修正・変更ができませんので、入学検定料支払い前に必ず登録内容を確認し、誤りがあれば、再度登録してください。**

※「入学検定料の支払い方法」でクレジットカードを選択した場合は、出願登録と同時に支払いが完了しますので注意してください。

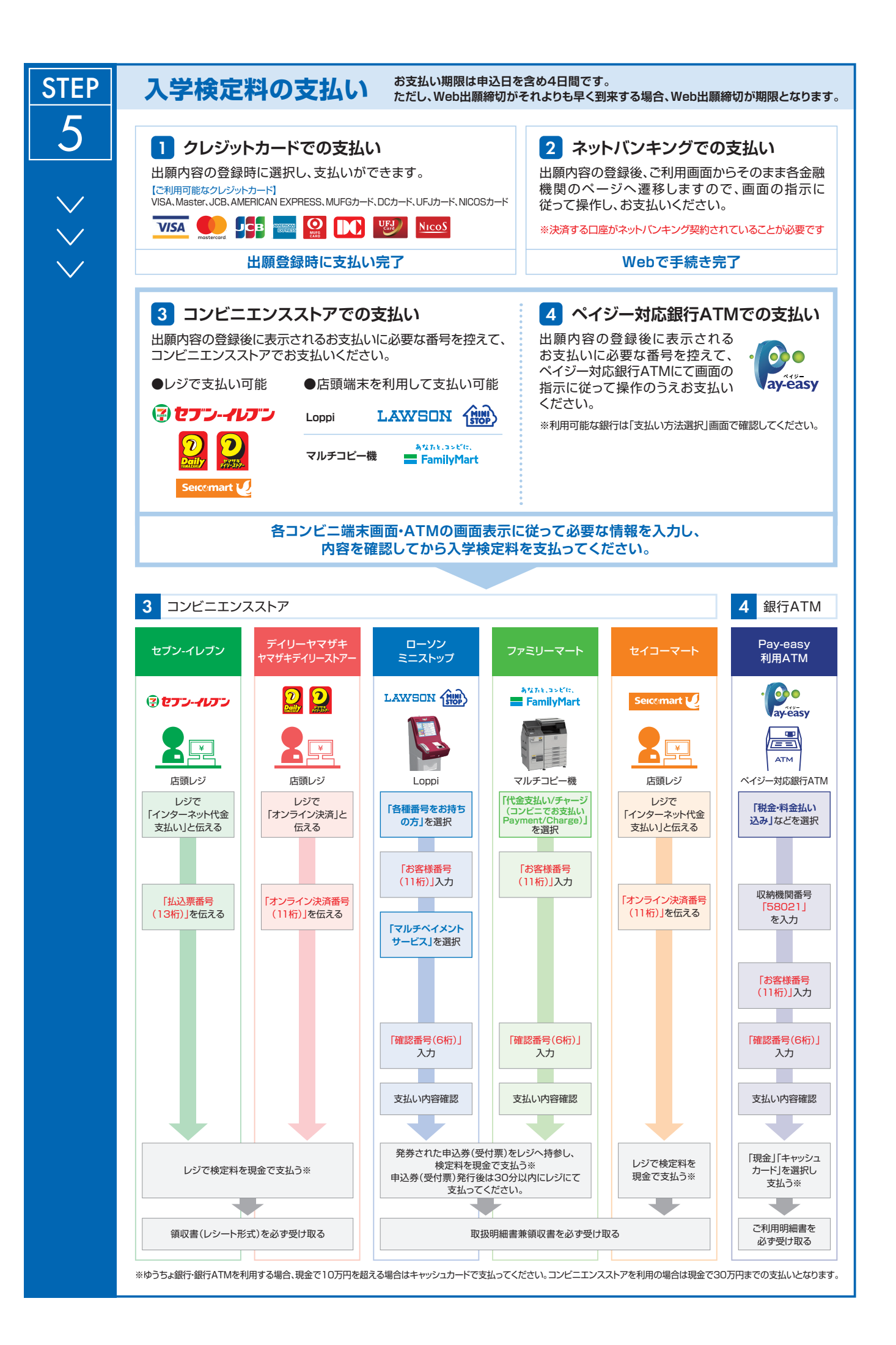

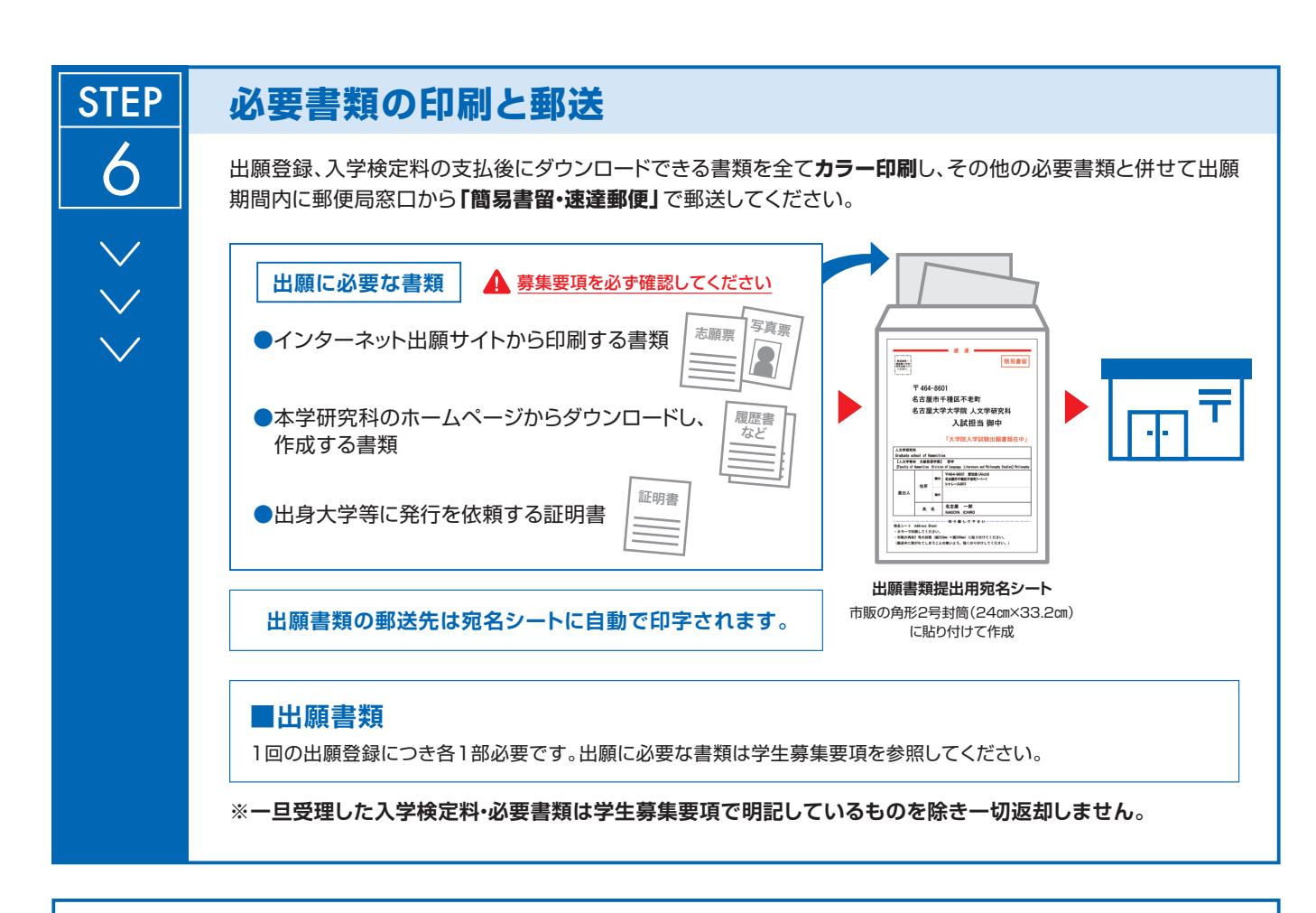

# **〈出願完了〉**

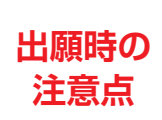

**出願はインターネット出願サイトでの登録完了後、入学検定料を支払い、必要書類を郵送して完了と なります。インターネットでの登録が完了しても出願書類の提出期限に書類が届かなければ出願を 受理できませんので注意してください。**

**それぞれの期限は各研究科の学生募集要項を参照してください。** インターネット出願は24時間可能です。必要書類の郵送は各募集要項で定められた時間内に行ってください。ゆとりを持った出願を心が けてください。

**STEP** 7

## **受験票の印刷**

出願を受け付けた後、受験票の印刷が可能になりましたら、出願時に登録 されたメールアドレスへ通知します。メールが届かない場合でも、試験前日 までにインターネット出願サイトにログインし、各自でA4用紙にカラー 片面印刷をして試験当日に持参してください。

受験票 氏名:○○○○ 入試:×××入試